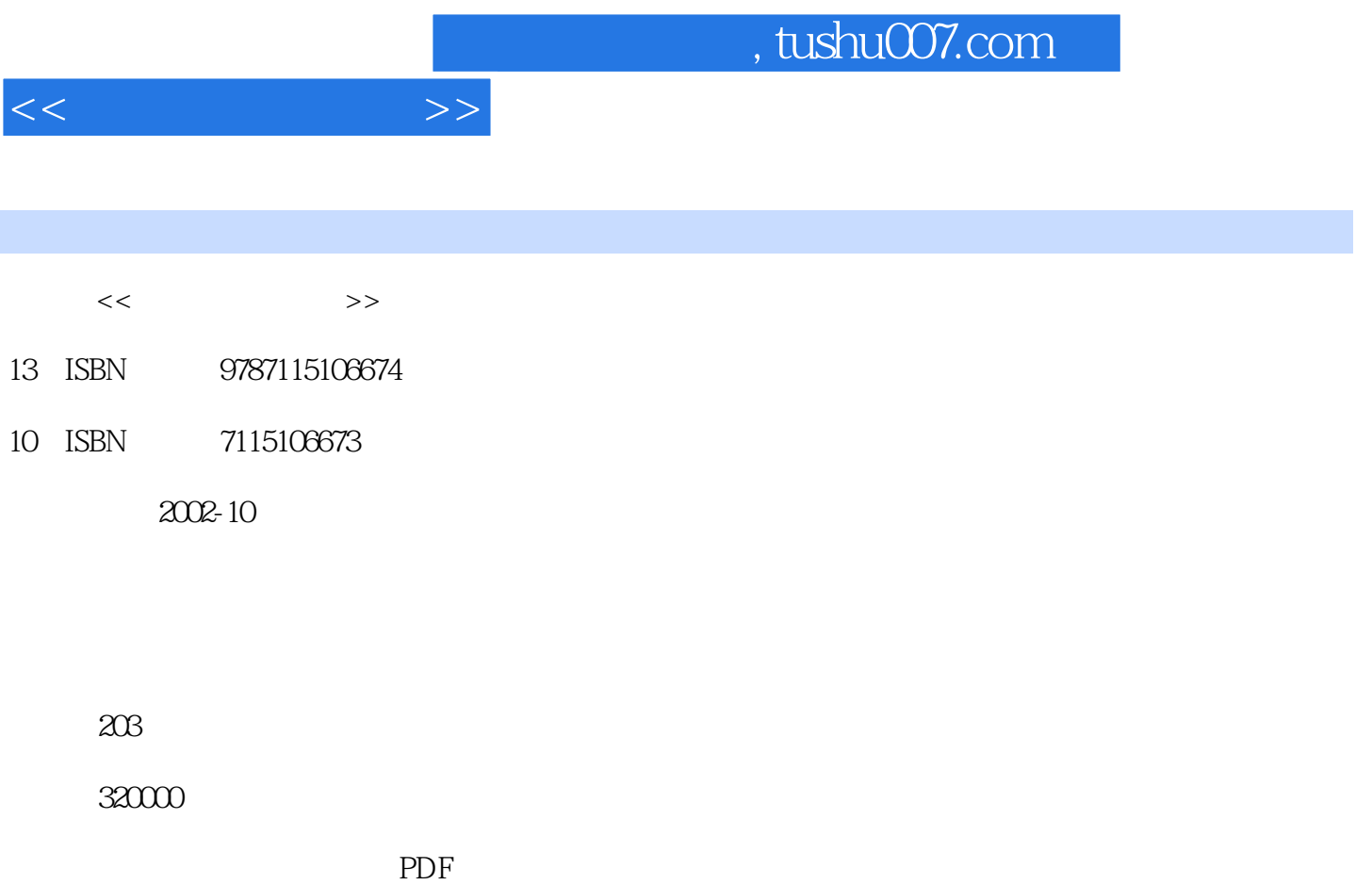

http://www.tushu007.com

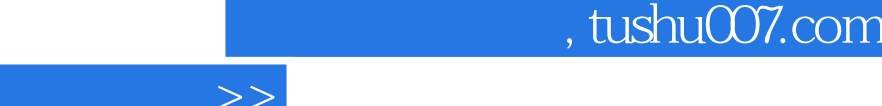

 $\lt$ 

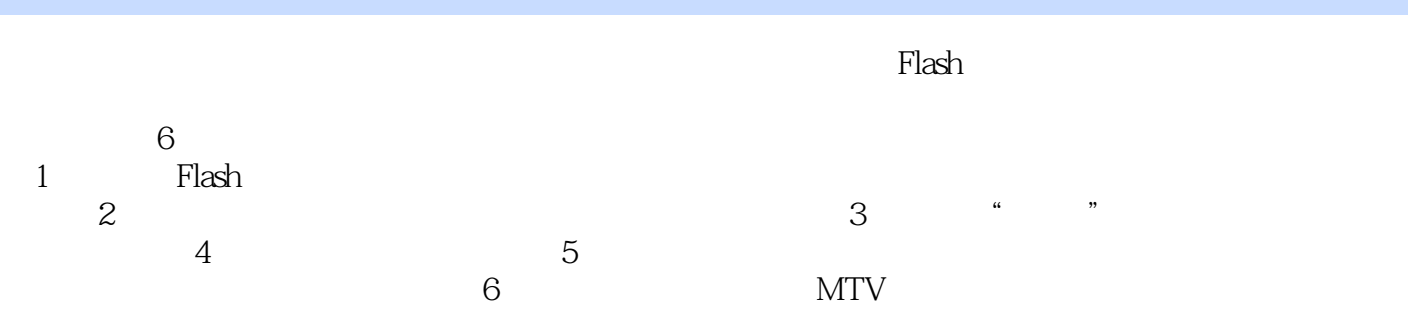

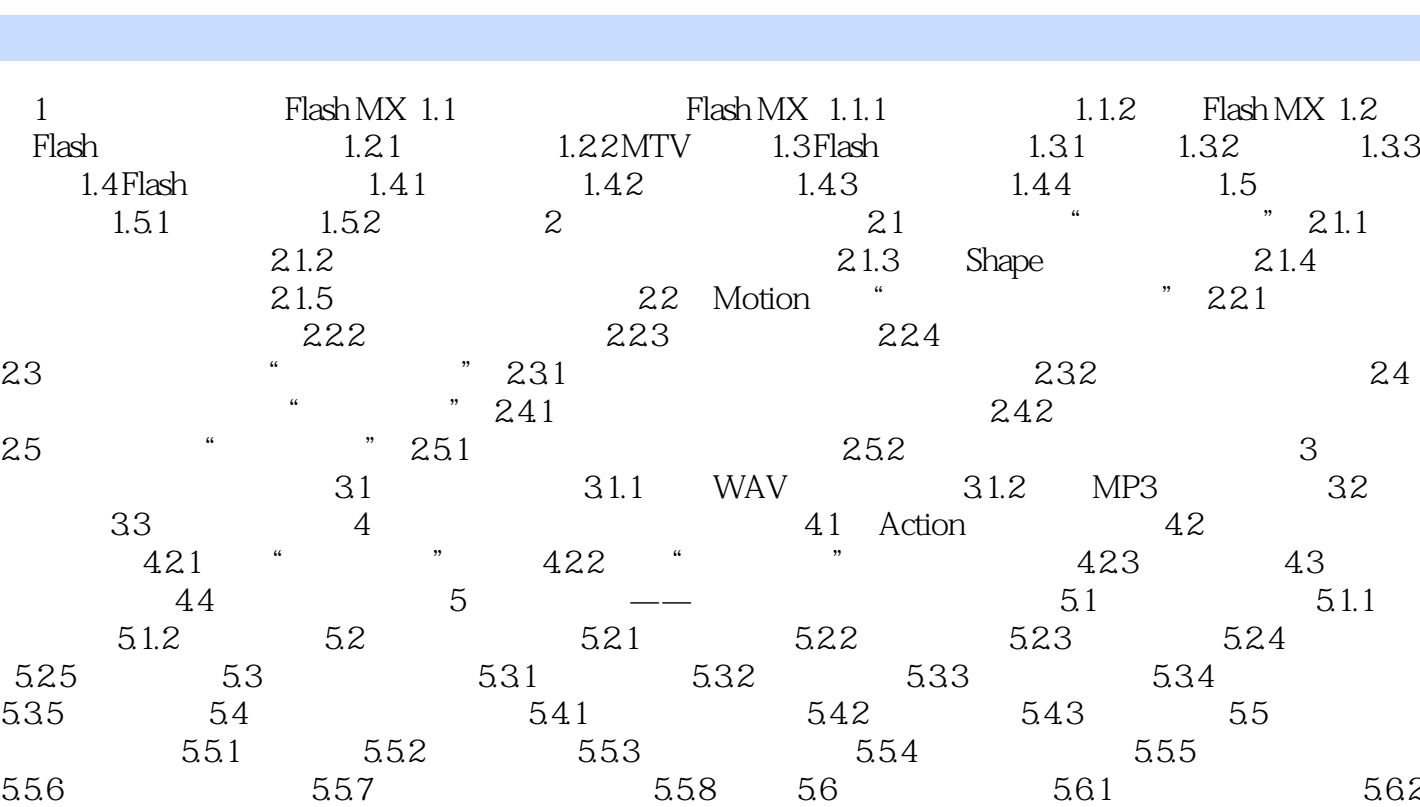

 $<<$ 

5.6.3 5.6.4 5.7 5.7.1 5.7.2 5.7.3  $5.7.4$   $5.7.5$   $5.7.6$   $5.8$   $5.81$   $5.82$  $6$  MTV—— "

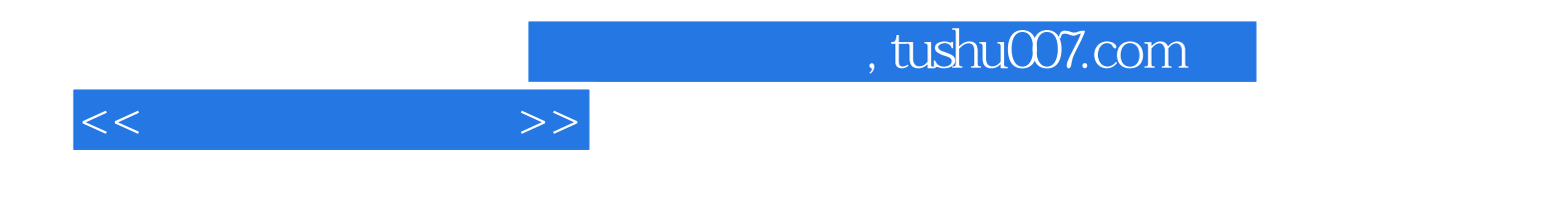

本站所提供下载的PDF图书仅提供预览和简介,请支持正版图书。

更多资源请访问:http://www.tushu007.com